## Package 'phenomap'

March 26, 2018

Title Projecting Satellite-Derived Phenology in Space

Version 1.2.1

Date 2018-03-20

Maintainer Christian John <cjohn@ucdavis.edu>

**Depends** R  $(>= 3.4.0)$ 

Imports dplyr, phenex, plyr, raster, stringr, rgdal, doParallel

#### Description

This tool projects annual phenology metrics and long-term phenology trends, following methodologies described in John (2016) <https://etda.libraries.psu.edu/catalog/13521clj5135>.

License GPL-3

URL <https://github.com/JepsonNomad/phenomap>

BugReports <https://github.com/JepsonNomad/phenomap/issues>

RoxygenNote 6.0.1.9000 NeedsCompilation no Author Christian John [aut, cre] Repository CRAN Date/Publication 2018-03-26 04:30:58 UTC

### R topics documented:

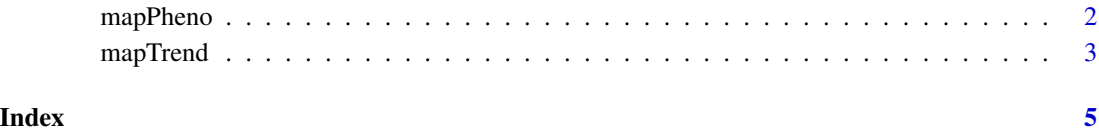

<span id="page-1-0"></span>

#### Description

Convert a series of raster files to a single phenology raster.

#### Usage

```
mapPheno(File_List = NA, PhenoFactor = NA, phase = NA, threshold = NA,
 year = NA, NDVI = NA, VIQ = NA, DOY = NA, PR = NA,
  SnowExtent = NA, parallel = FALSE, n.cores = NA, verbose = FALSE)
```
#### Arguments

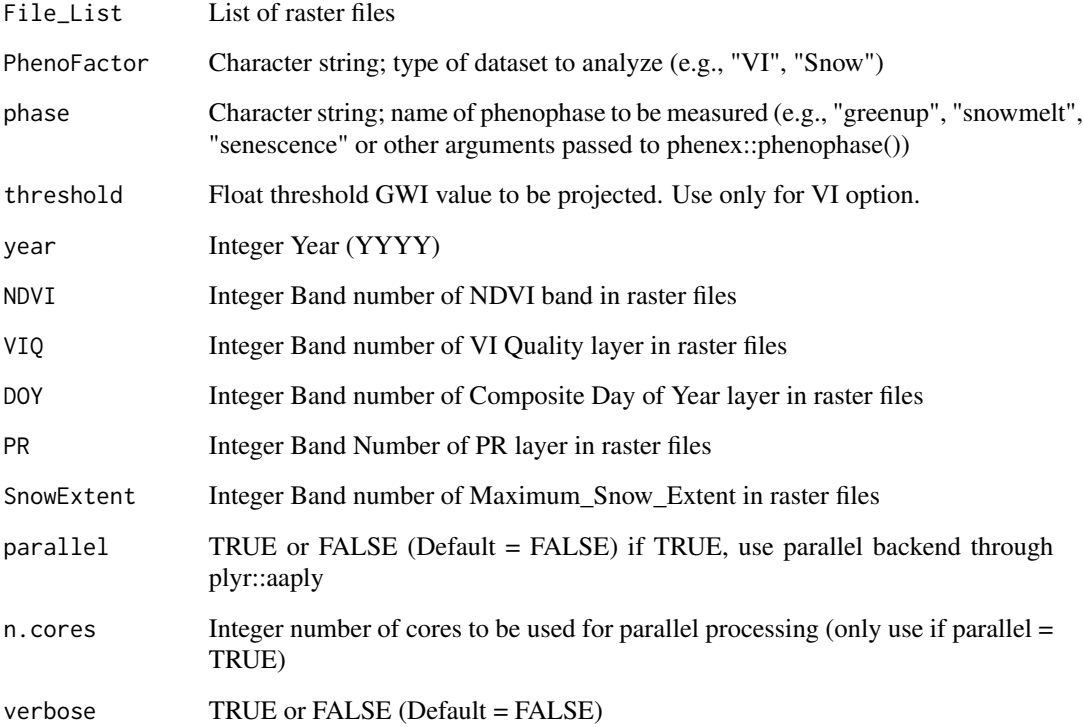

#### Value

Raster object with extent=extent(raster(File\_List)[1]) and CRS = crs(raster(File\_List)[1]). Digital numbers are expressed as Day of Year.

#### <span id="page-2-0"></span>mapTrend 3

#### Examples

```
## Not run:
Sample.Greenup <- mapPheno(File_List = File_List, PhenoFactor = PhenoFactor,
                           phase = phase, threshold = threshold, year = year,
                           NDVI = NDVI, VIQ = VIQ, DOY = DOY, PR = PR,
                           SnowExtent = SnowExtent,
                           parallel = parallel, n.cores = n.cores,
                           verbose = verbose)
```
## End(Not run)

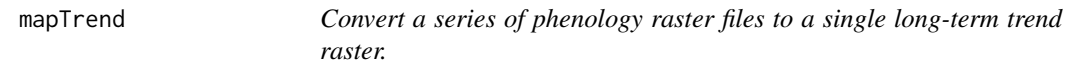

#### Description

Convert a series of phenology raster files to a single long-term trend raster.

#### Usage

```
mapTrend(File_List, Year_List, parallel = FALSE, n.cores = NULL,
 verbose = FALSE)
```
#### Arguments

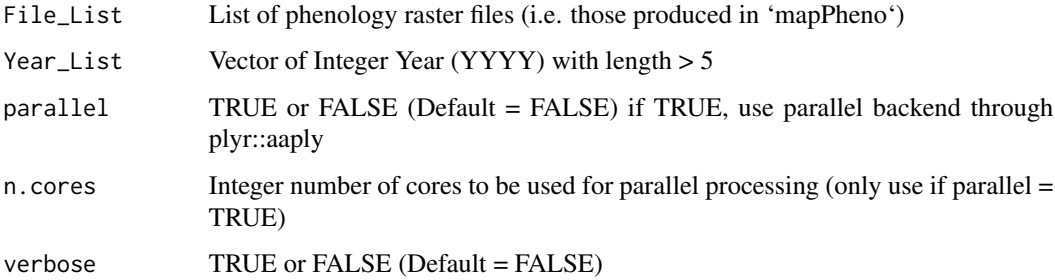

#### Value

Raster object with extent=extent(raster(File\_List)[1]) and CRS = crs(raster(File\_List)[1]). Layer 1 is the slope estimate of the linear model relating green-up timing (Day of Year) to time (Year). Layer 2 is the p-value of the slope estimate. Layer 3 is the standard error of the slope estimate. Layer 4 is the r-squared value for the linear model.

#### Examples

## Not run:

```
fpath <- system.file("extdata", package="phenomap")
File_List.Trend <- paste(fpath, list.files(path = fpath, pattern=c("Sample_Greenup_")), sep="/")
Year_List <- 2011:2016 # Tell it what years you're using
n.cores <- 4 # Set up parallel computing
phenotrend <- mapTrend(File_List = File_List.Trend,
                             Year_List = Year_List,
                             parallel = TRUE,
                             n.cores = n.cores,
                             verbose=TRUE)
```
## End(Not run)

# <span id="page-4-0"></span>Index

mapPheno, [2](#page-1-0) mapTrend, [3](#page-2-0)